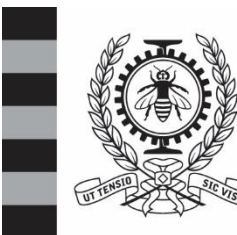

# **POLYTECHNIQUE<br>MONTRÉAL**

## **Questionnaire examen final**

# **INF3500**

## **Sigle du cours**

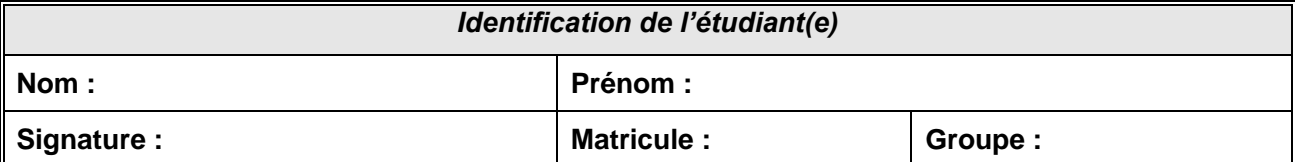

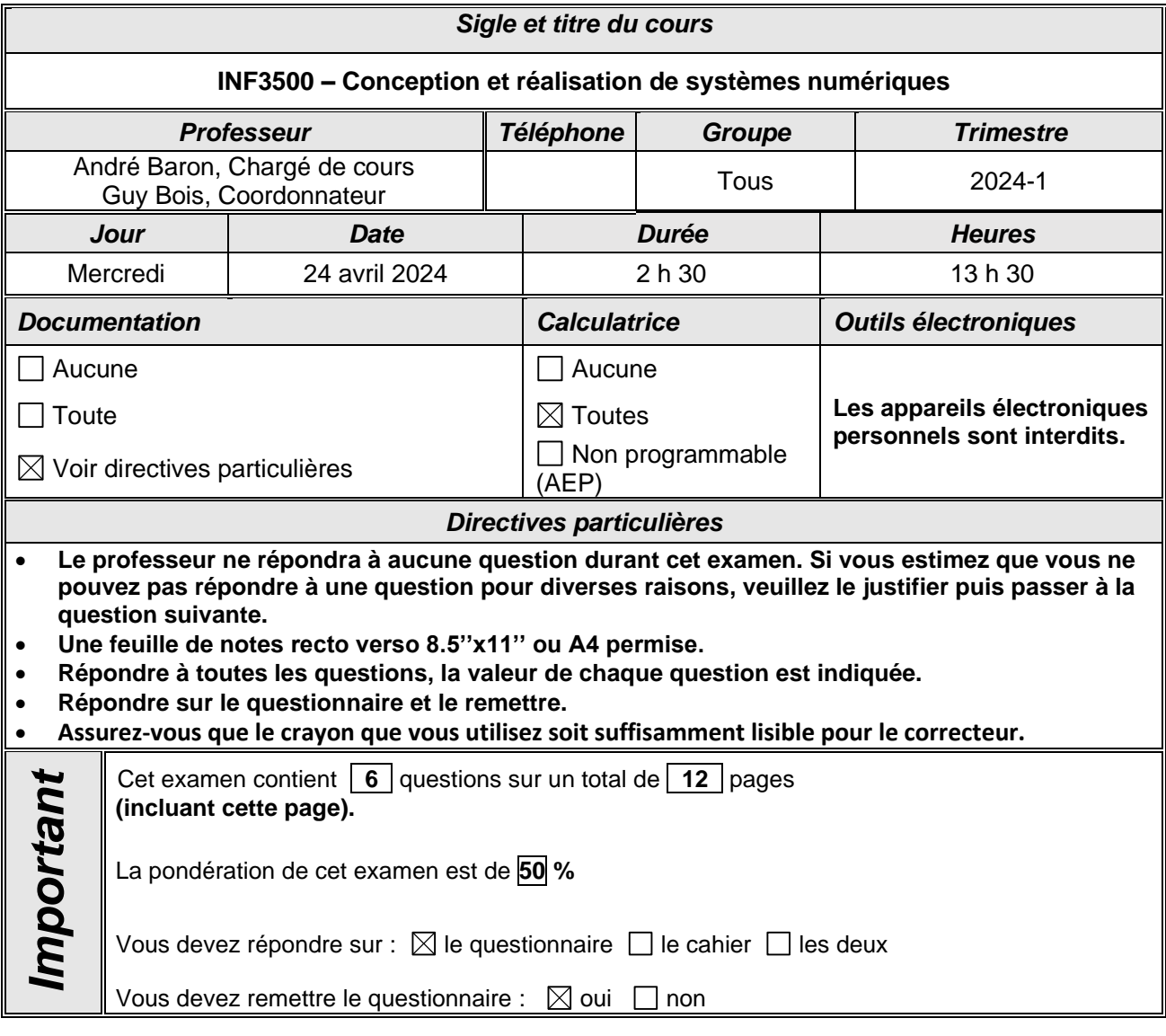

**L'étudiant doit honorer l'engagement pris lors de la signature du code de conduite**.

#### **Q1 (10 points)**

**Q1.1** Considérez le code VHDL suivant pour un module combinatoire et son banc de test associé.

```
library ieee;
use ieee.std logic 1164.all;
entity add3 is
   port (x : in std logic;
          y : in std_logic;
          cin : in std_logic;
         s : out std<sup>logic;</sup>
          cout : out std_logic);
end add3;
architecture ex of add3 is
    signal t1 : std_logic;
   signal t2 : std_logic;
    signal t3 : std_logic;
begin
   t1 \leq x xor y;
   t2 \langle x \rangle = x and y;
   t3 \le cin and t1;
   s \leq t1 xor cin;
   cout \leq t3 or t2;
end ex ;
                                             library ieee;
                                             use ieee.std logic 1164.all;
                                             entity add3_TB is
                                             end add3 TB;
                                             architecture ex of add3_TB is
                                                 signal x, y, cin, s, cout : std_logic;
                                             begin
                                                 UUT : entity work.add3(ex)
                                                        port map (x, y, cin, s, cout); 
                                                x \leq 1' after 0 ns, '0' after 10 ns;
                                                 y \leq not (x);
                                                \operatorname{cin} \leq x ;
                                             end ex;
```
Donnez la valeur de tous les ports et signaux internes en fonction du temps, en tenant compte des délais deltas. Toutes les lignes du tableau pourraient ne pas être requises.

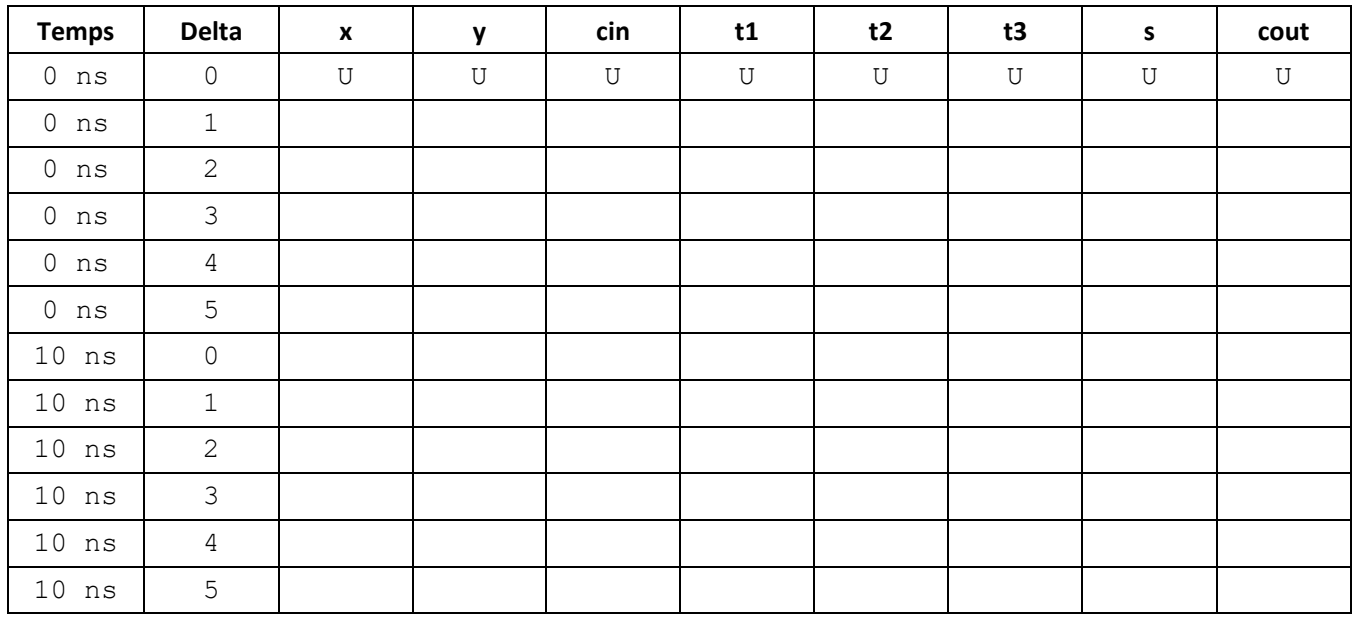

**Q1.2** Pour chacun des cas suivants, indiquez la valeur de la variable V et du signal S suite à l'exécution du *process*.

```
architecture cas1 of sigvar is
   signal S : std logic ;
begin
     process 
       variable V : std logic := '0' ;
     begin
        V := not V;S \leq not \ V ;
        report ''V = " & to string(V);
        report "S = " \& to \& \text{string}(S); wait ;
     end process;
end cas1 ;
```
V = \_\_\_\_\_\_\_\_\_\_\_\_\_\_\_\_\_

```
S =
```

```
architecture cas2 of sigvar is
    signal S : integer range -3 to 9 ;
begin
     process 
         variable V : positive ;
     begin
        for i in 0 to 8 loop
           S \leq S + 1; end loop ;
         wait for 10 ns ;
        report "V = " & to string(V);
        report "S = " \& to_string(S);
         wait ;
     end process;
end cas2 ;
```
V = \_\_\_\_\_\_\_\_\_\_\_\_\_\_\_\_\_  $S =$ 

```
architecture cas3 of sigvar is
   signal S : unsigned (7 downto 0) := (0 \Rightarrow '1', \text{ others} \Rightarrow '0') ;
begin
     process 
        variable V : unsigned (7 downto 0) ;
     begin
        V := (others => '0');
         for i in 2 downto 0 loop
             V := V + 1;
             S \leq S + V;
             wait for 10 ns ;
         end loop ;
        report \overline{"}V = " & to string(V);
        report 'S = " \& to \& to \& s); wait ;
     end process;
end cas3 ;
                                                                                 V =S = \_
```
### **Q2 (12 points)**

Considérez le circuit suivant :

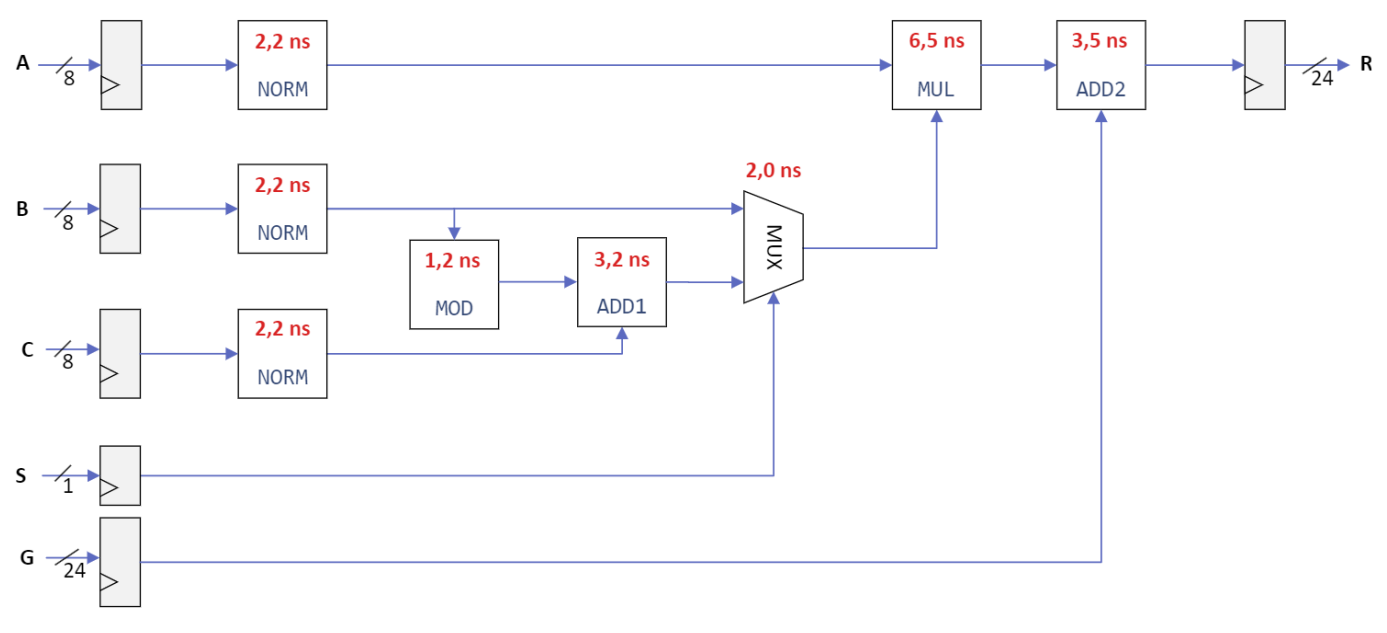

#### **Figure 1**

<span id="page-3-0"></span>Les bascules ont un délai intrinsèque t<sub>d</sub> de 0,4 ns, un temps de préparation t<sub>su</sub> de 0,3 ns et un temps de maintien t<sub>h</sub> de 0,2 ns. Les délais t<sub>comb</sub> de chacun des blocs combinatoires sont indiqués en rouge sur le schéma. Les délais des interconnexions tfil sont estimés à 0,1 pour chacun des fils.

Pour les questions 2.1, 2.2 et 2.3, assumez que les horloges de tous les registres sont parfaitement en phase (aucun déphasage).

**Q2.1** Identifiez le chemin critique du circuit directement sur le diagramme de la [Figure 1.](#page-3-0)

Donnez la période minimale d'horloge en ns, la fréquence maximale d'opération en MHz, la latence du circuit en ns, et le débit du circuit en résultats par seconde (un résultat est défini comme une nouvelle valeur de sortie R). Montrez vos calculs.

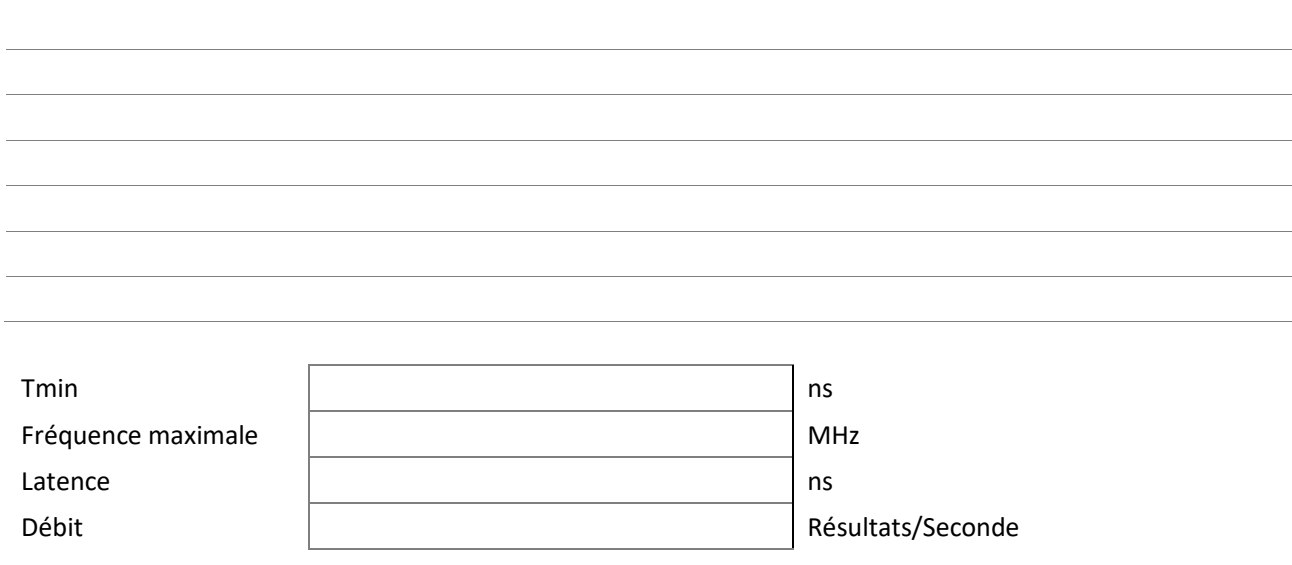

Q2.2 Modifiez le circuit en ajoutant un étage de pipeline afin d'obtenir un débit minimum de 90 x 10<sup>6</sup> Résultats/Seconde (90 MR/sec). Montrez clairement sur le diagramme de la [Figure 1](#page-3-0) où vous insérez des registres de pipeline. Indiquez le nouveau chemin critique du circuit, et calculez la nouvelle fréquence maximale d'opération. Donnez le débit obtenu ainsi que la nouvelle latence. Montrez vos calculs.

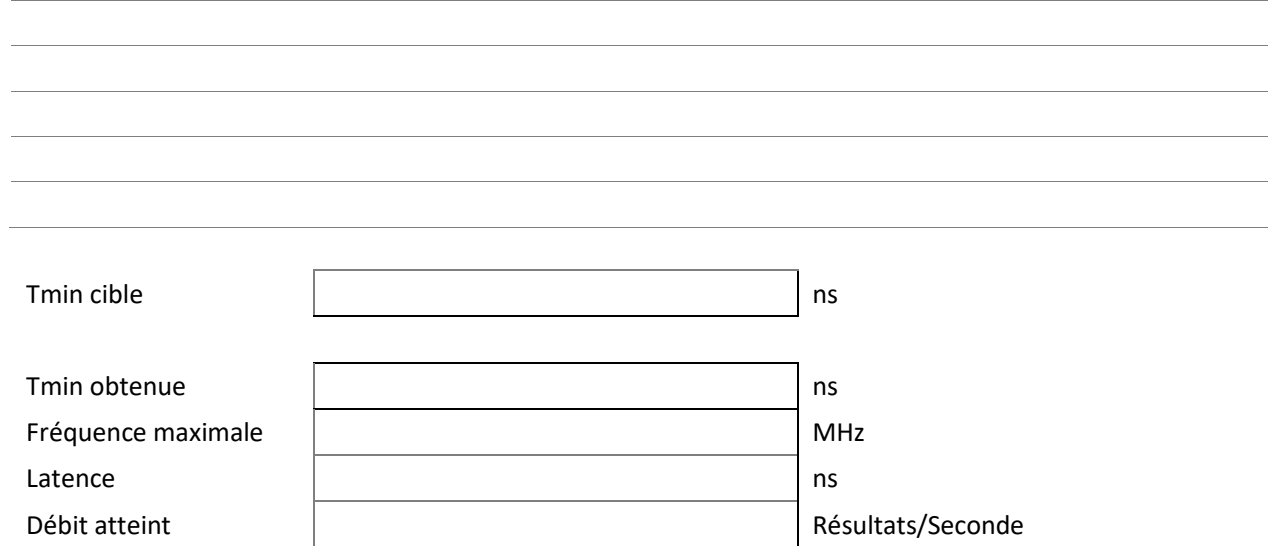

Q2.3 Supposez que vous n'avez pas la possibilité de modifier les blocs combinatoires du circuit de la [Figure 1.](#page-3-0) Calculez la fréquence maximale d'opération qu'il est possible d'atteindre en ajoutant des étages de pipeline. Justifiez votre réponse. N'annotez pas le diagramme.

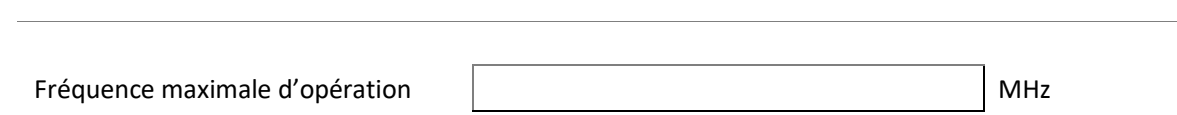

**Q2.4** Supposons un décalage d'horloge tel qu'illustré ci-dessous (l'horloge alimentant le registre de sortie R est en avance par rapport à l'horloge alimentant les registres d'entrées). Décrivez de façon qualitative l'effet sur la fréquence maximale d'opération du circuit.

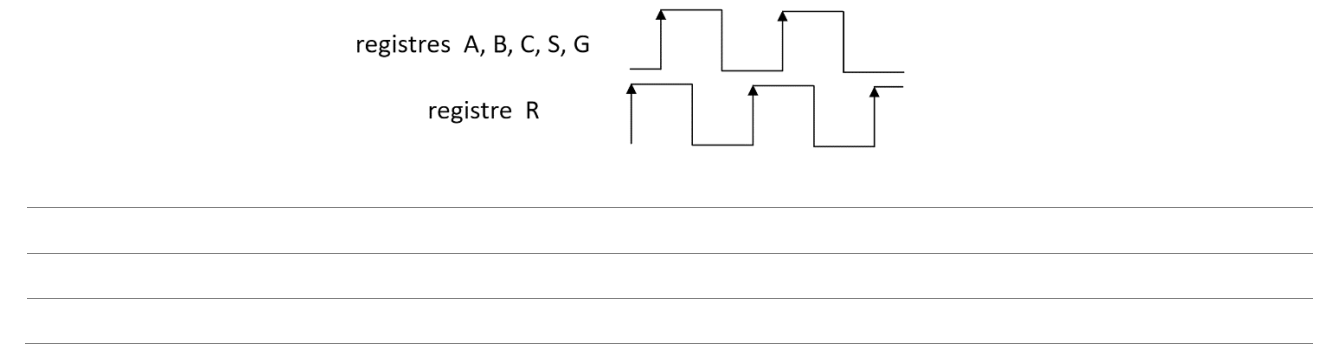

#### **Q3 (6 points)**

On peut déterminer le plus grand facteur commun (PGFC) de deux nombres entiers A et B par un algorithme itératif exprimé par les micro-opérations suivantes :

```
init : X \leftarrow A ; (init' ET X > Y) : X \leftarrow X - Y ;
init : Y \leftarrow B ; (init' ET Y > X) : Y \leftarrow Y - X;
init : fini \leftarrow 0 ; (init' ET (X = Y OU X = 1 OU Y = 1)) : fini \leftarrow 1 ;
PGFC \leftarrow min (X, Y);
```
Les signaux init, A et B sont les entrées du système. Les sorties du système sont PGFC et fini. Quand init = 1, on charge les valeurs A et B dans les registres internes  $x$  et  $y$  respectivement, et on réinitialise la sortie  $\sin i$  à 0. Quand init = 0, le processus de calcul est lancé. Quand les calculs sont terminés, la sortie fini doit prendre la valeur 1, ce qui indique que les calculs sont terminés. PGFC est une sortie combinatoire qui prend la plus petite des valeurs x ou Y.

Le diagramme suivant montre les entrées, sorties et registres du système. Complétez le diagramme de chemin des données qui implémente ce circuit pour des entiers A et B de 16 bits. Les registres ont un signal de contrôle de charge qui peut être utilisé ou non (optionnel).

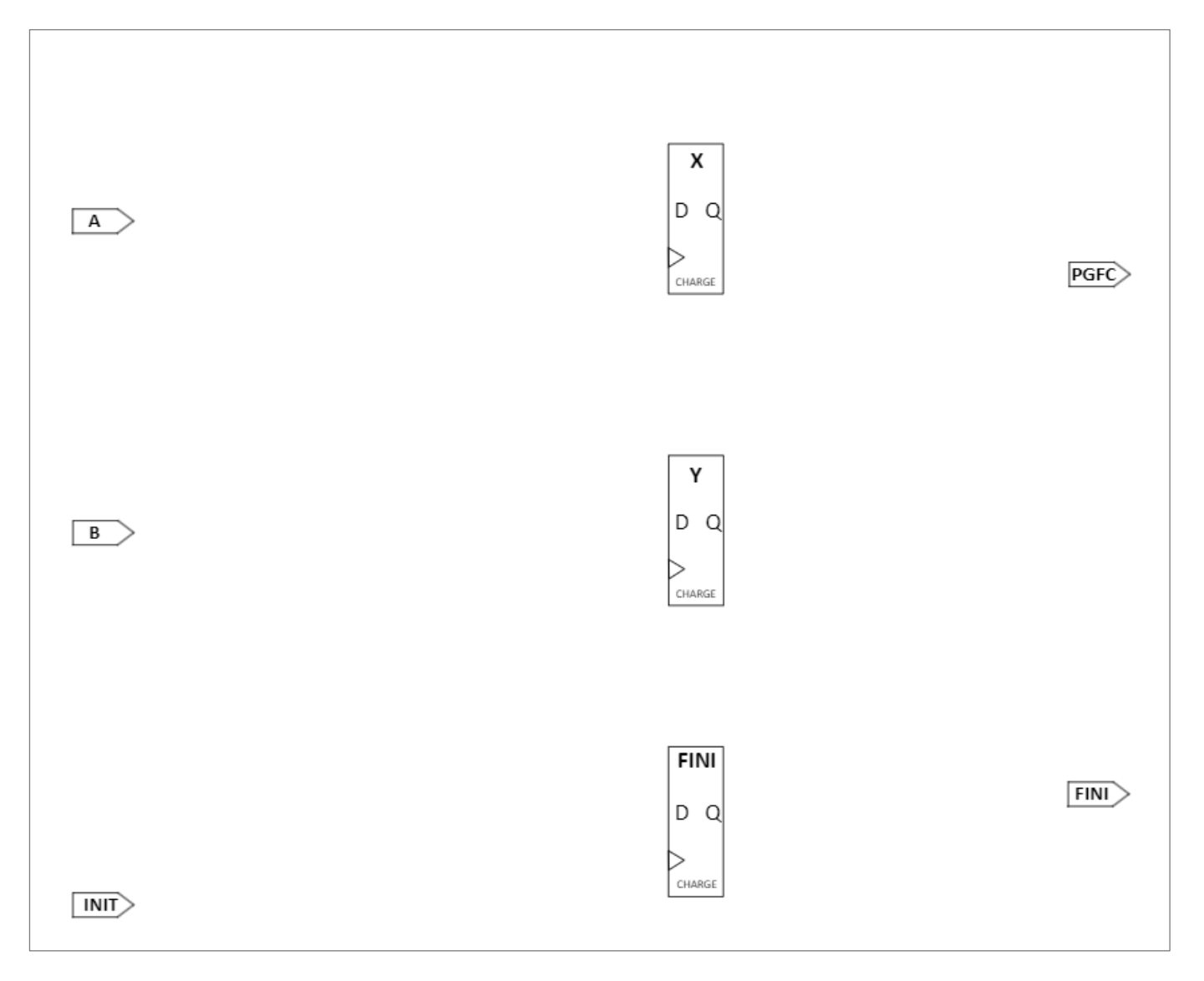

#### **Q4 (6 points)**

Considérez le chemin des données du processeur PolyRISC.

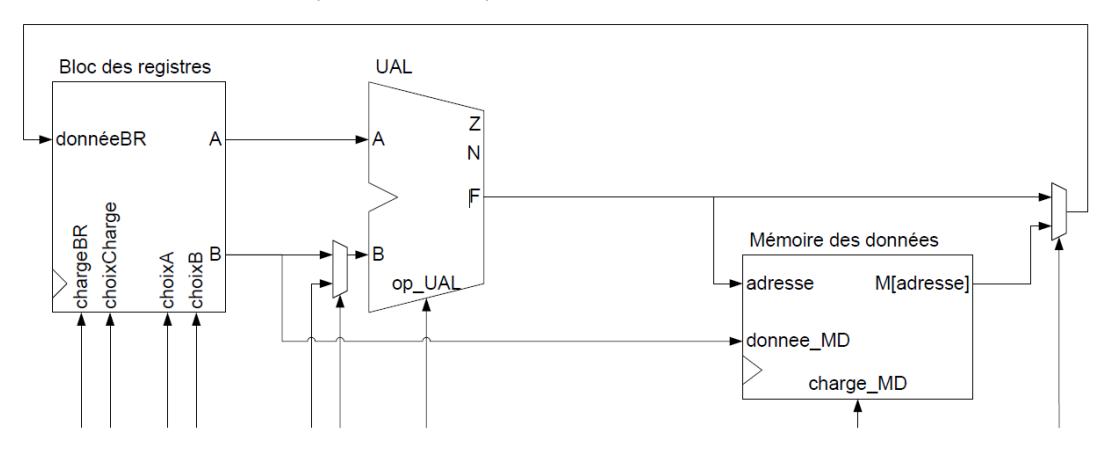

Supposez que le bloc des registres comporte 4 registres de 16 bits, et que l'UAL peut effectuer les 8 opérations suivantes : A, B, A + B, A – B, A ET B, A OU B, NON A, A OUX B. Supposez que la mémoire des données comporte 256 mots de 16 bits.

Estimez combien de ressources seraient nécessaires pour implémenter ce circuit sur un FPGA de la série 7 de Xilinx. Énoncez clairement toutes vos suppositions et justifiez complètement votre réponse. Donnez votre réponse en termes de LUT, de bascules, de tranches DSP48 et de bits de mémoire Block RAM (BRAM).

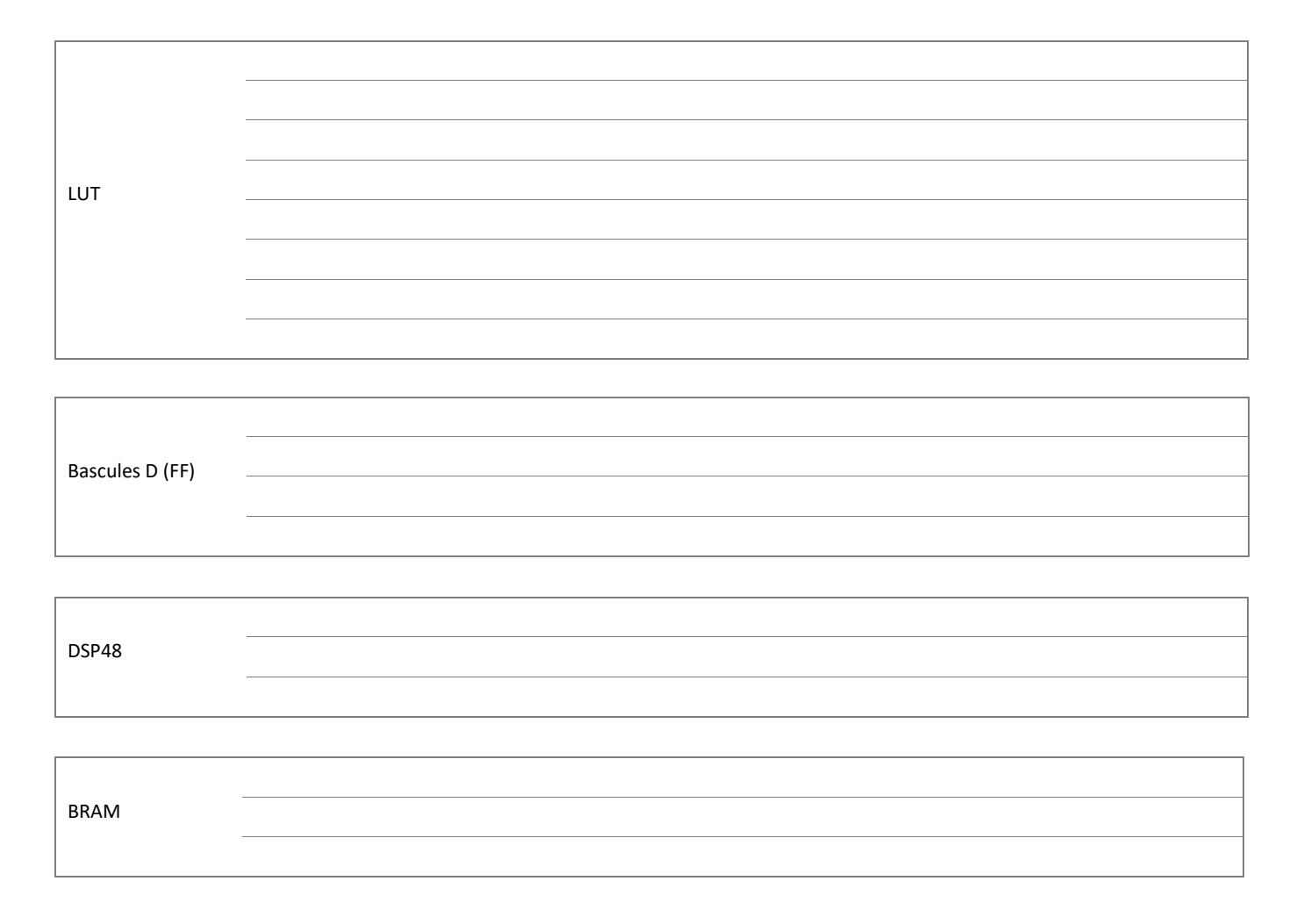

### **Q5 (8 points)**

Considérez le circuit illustré a la [Figure 2](#page-7-0) et la déclaration d'entité correspondante.

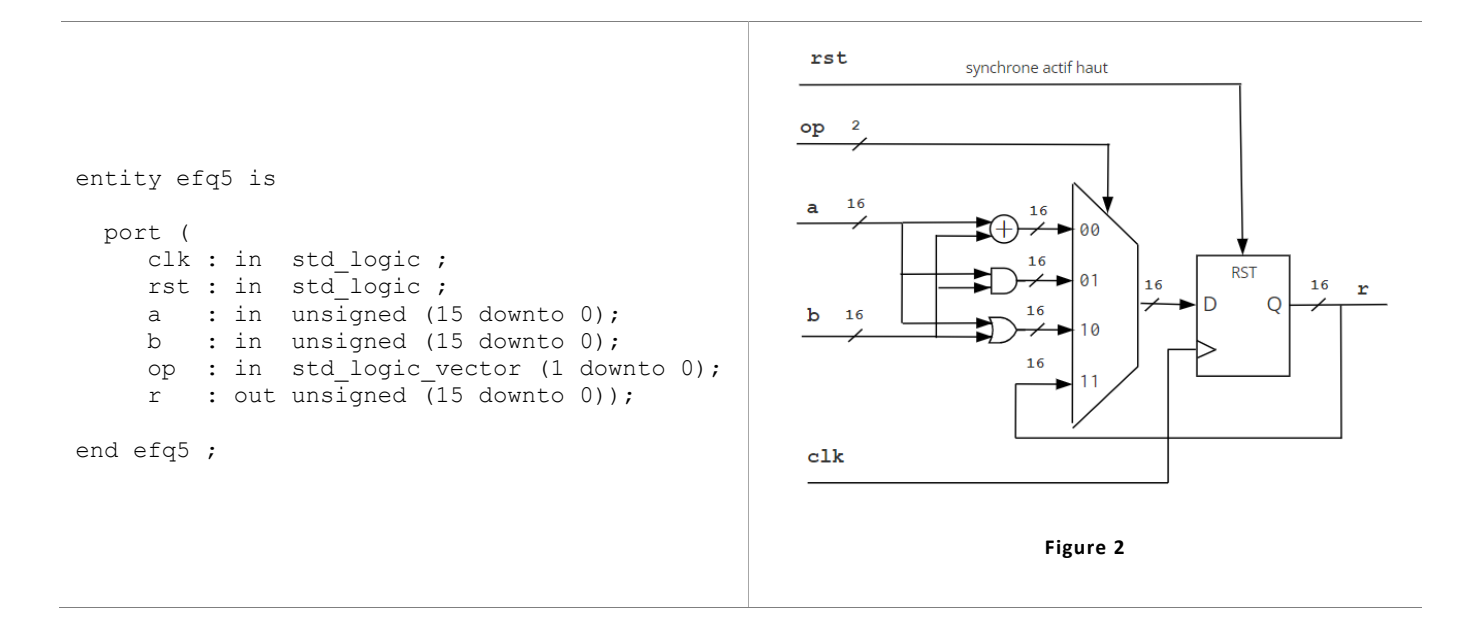

- **Q5.1** Donnez le code VHDL pour une architecture du circuit illustré a la [Figure 2.](#page-7-0) Donnez votre réponse à la page suivante.
- **Q5.2** Considérez le circuit de l[a Figure 2.](#page-7-0)

<span id="page-7-0"></span>Pour l'entrée « op », on propose le partitionnement en classe suivant : {{00}, {01}, {10}, {11}}. Proposez un partitionnement en classes pour les entrées « a » et « b », et donnez la taille minimale de l'ensemble de vecteurs de test pour effectuer un test fort sur ce circuit.

**Q5.3** Pour une bascule D, expliquez la différence entre une initialisation de type asynchrone et une initialisation de type synchrone.

## (Réponse Q5.1)

architecture ef of efq5 is

end ef ;

#### **Q6 (8 points)**

**Q6.1** Que contient la liste de sensibilité d'un process VHDL?

**Q6.2** Combien de transistors sont requis pour implémenter la fonction ou-exclusif (OUX) à deux entrées en CMOS? Justifiez votre réponse.

**Q6.3** Donnez deux causes possibles de déphasage d'horloge.

**Q6.4** Expliquez pourquoi une implémentation en Logique fixe convient mieux à la production de masse à très haut volume qu'une implémentation en FPGA.

CETTE PAGE NE SERA PAS CORRIGÉE. À UTILISER COMME BROUILLON.

CETTE PAGE NE SERA PAS CORRIGÉE. À UTILISER COMME BROUILLON.

## **INF3500 202401 EF Solutions**

## **Q1**

## Q1.1

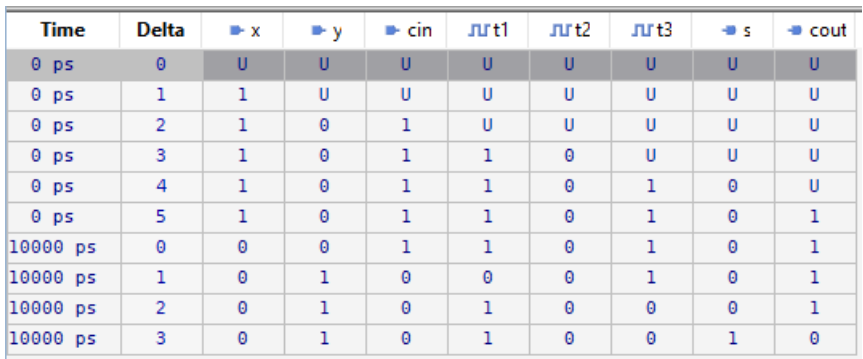

## Q1.2

## Cas1

# EXECUTION:: NOTE : V = 1 # EXECUTION:: NOTE : S = U

## Cas2

# EXECUTION:: NOTE : V = 1 # EXECUTION:: NOTE : S = -2

## Cas3

# EXECUTION:: NOTE : V = 00000011 # EXECUTION:: NOTE : S = 00000111

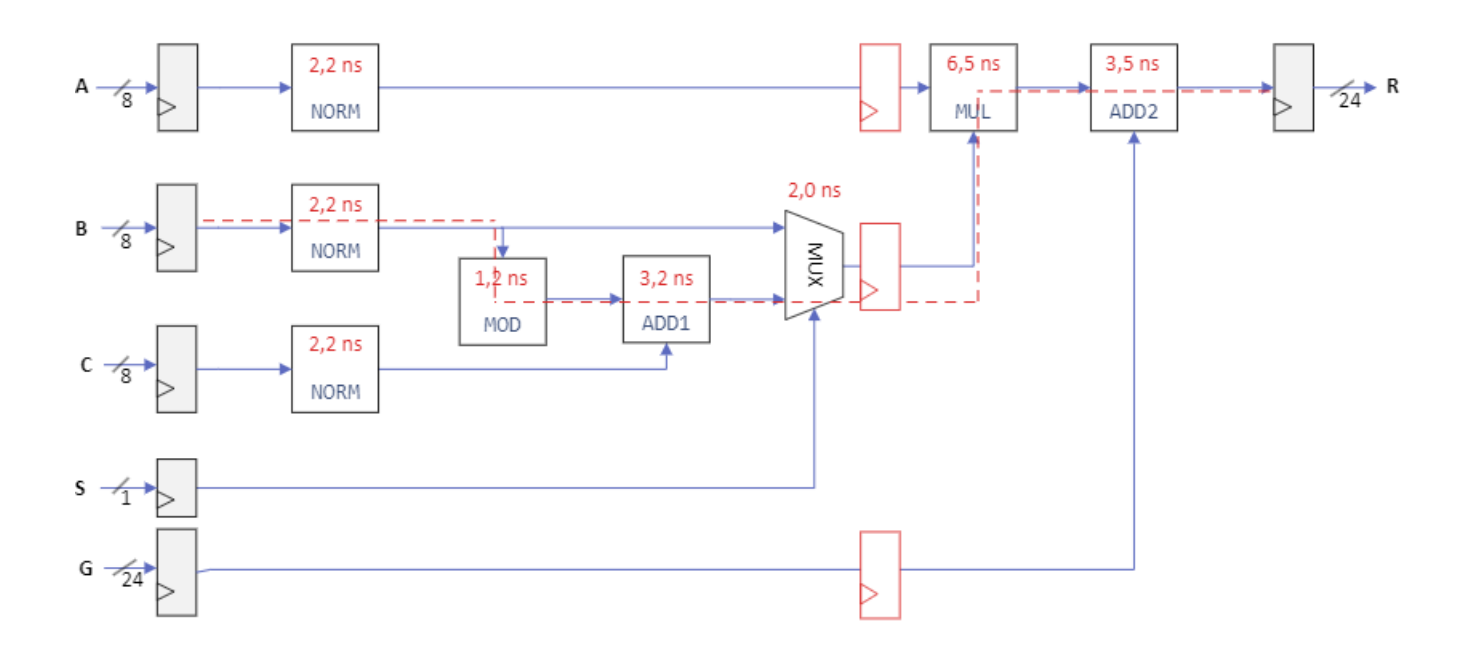

## Q2.1

Tmin =  $0,4 + 2,2, + 1,2 + 3,2 + 2,0 + 6,5 + 3,5 + 0,3 + 7*0,1 = 20$  ns Fmax = 50 Mhz Latence = 20 ns Débit =  $50 \times 10^6$  R/sec

## Q2.2

Tmin cible =  $1/90 \times 10^6$  R/sec = 11,1 ns Tmin =  $0,4 + 6,5 + 3,5 + 0,3 + 3*0,1 = 11$  ns Fmax = 90,9 Mhz Latence = 22 ns Débit =  $90,9 \times 10^6$  R/sec

## Q2.3

Chemin critique : MUL Tmin =  $0,4 + 6,5 + 0,3 + 2*0,1 = 7,4$  ns Fmax = 135,1 Mhz

## Q2.4

Fmax diminue car il faut ajouter tcs au Tmin

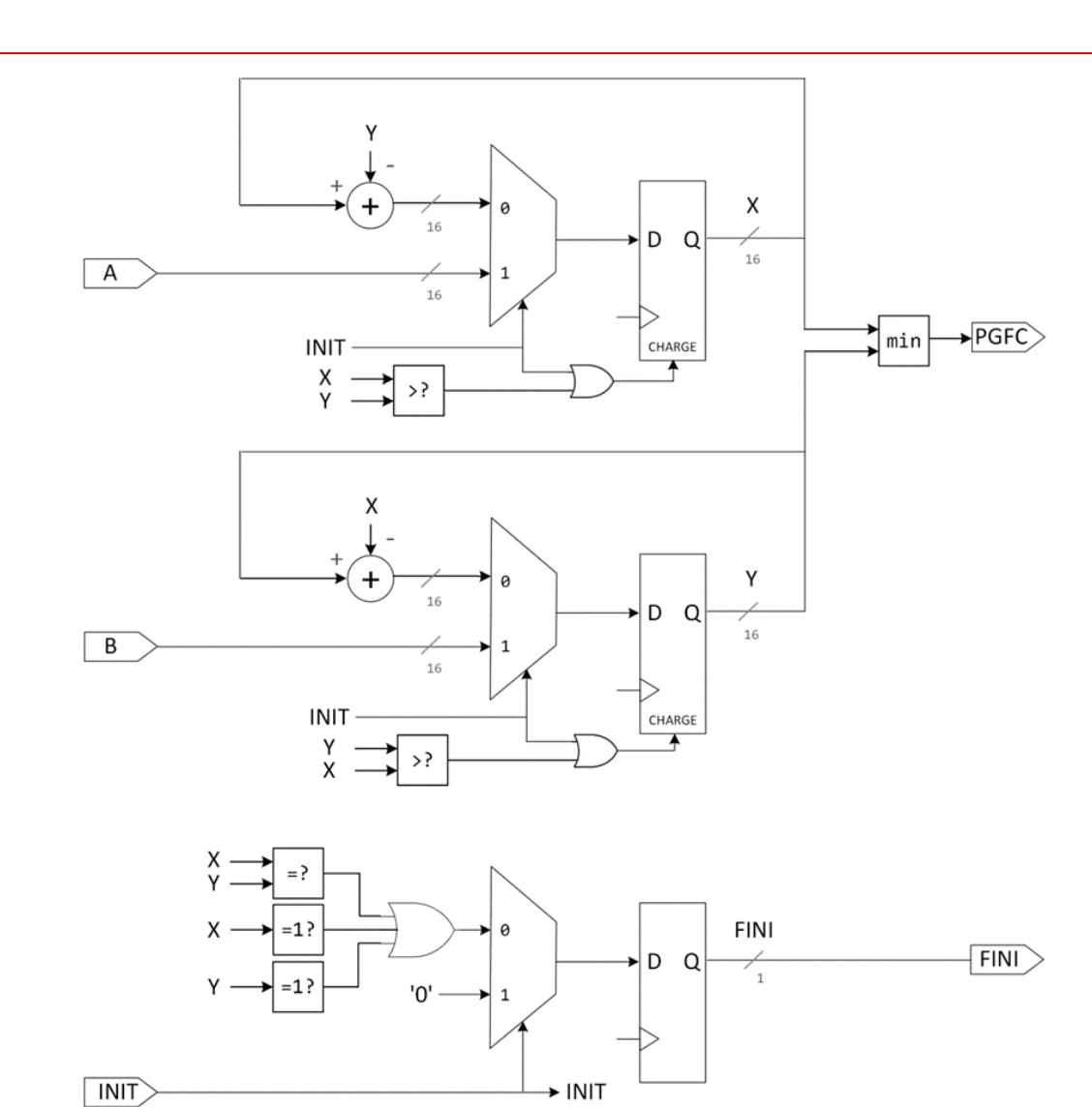

#### LUT

Bloc des registres

Les deux multiplexeurs de sortie du bloc de registres ont chacun 6 entrées : un bit par registre et deux bits pour le choix de la sortie. Donc il faut 1 LUT par bit pour chacun des multiplexeurs, donc 16 LUT chacun, donc 32 LUT.

Il faut 4 LUT pour les 4 portes ET.

Le décodeur a deux entrées et 4 sorties, il faut 4 LUT.

Total Bloc des registres : **40 LUT.**

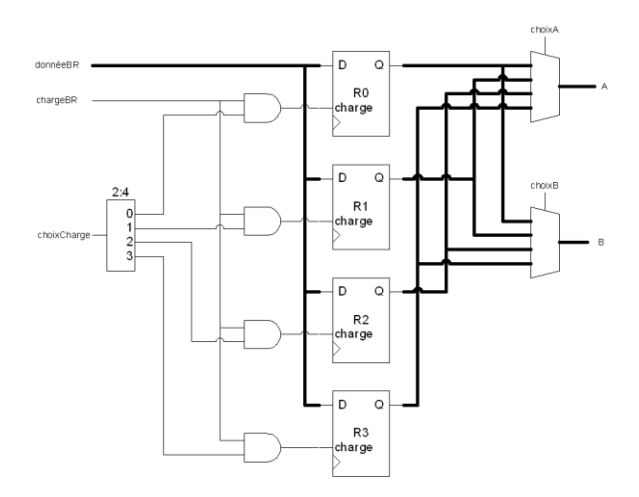

#### UAL

Les fonctions + et – peuvent être combinées, il faut 1 LUT par bit ajouté/soustrait, donc 16 LUT.

Les 6 fonctions logiques A, B, ET, OU, NON et OUX ont 5 entrées : les bits Ai et Bi, et 3 bits pour choisir quelle opération est faite. Donc il faut 16 LUT pour ces fonctions.

Il faut choisir entre une somme ou une fonction logique pour chaque bit, donc 16 autres LUT.

Mux UAL\_B : 16 LUT

Total UAL : environ **64 LUT.**

Mux BR : **16 LUT.**

**TOTAL LUT : 40 + 64 + 16 = 120 LUT.**

#### Bascules

Bloc des registres

Il faut 4 × 16 = **64 bascules.**

#### BRAM

Il y a 256 mots de 16 bits, donc il faut **4096 bits** de mémoire en Block RAM.

#### DSP48

Aucun

### Q5.1

```
 signal q : unsigned (15 downto 0) ;
```
architecture cp of cp2q3\_2 is

#### begin

```
 process (clk)
    begin
        if (rising_edge(clk)) then
          if (rst = '1') then
             q \leq (others->'0');
           else
               case op is
                 when "00" => q \leq a + b;
                 when "01" => q \leq a and b;
                 when "10" => \frac{1}{q} <= a or b;
                 when "11" \Rightarrow q \leq q;
                 when others \Rightarrow q \leq (others=>'X');
               end case ;
           end if ;
       end if ;
    end process;
   r \leq q;
end cp ;
```
## Q5.2

Partitionnement en classes pour a et b : {{-2<sup>15</sup>}, {-2<sup>15</sup>-1 ... -1}, {0}, {1 ... 2<sup>15</sup>-2}, {2<sup>15</sup>-1}} – Autres réponses possibles On a donc 4\*5\*5 = 100 vecteurs de tests.

#### Q5.3

Initialisation asynchrone est indépendante de l'horloge, condition placée avant le test transition de l'horloge, signal d'initialisation requis dans la liste de sensibilité du process VHDL.

Initialisation synchrone est dépendante de l'horloge, condition placée après le test transition de l'horloge, signal d'initialisation non requis dans la liste de sensibilité du process VHDL.

## Q6.1

La liste de sensibilité d'un process VHDL spécifie la liste des signaux qui peuvent entrainer l'exécution du process. Un process n'est exécuté que si un évènement (changement d'état) survient sur un de plusieurs signaux spécifiés dans sa liste de sensibilité.

## Q6.2

Dans une implémentation traditionnelle, on a  $F = A'B + B'A = (AB + A'B')'.$ 

Il faut 4 transistors pour inverser A et B.

Ensuite il faut 8 transistors pour réaliser la fonction.

Donc 8 ou 12 transistors, selon la disponibilité de A' et de B' en entrée.

## Q6.3

Signaux d'horloge avec des chemins de longueur différente, signal d'horloge avec un débalancement de la charge du signal, contrôle du signal d'horloge avec de la logique combinatoire (*clock gating*).

## Q6.4

FPGA : Cout fixe peu élevé mais cout variable élevé

Logique fixe : Cout fixe élevé mais cout variable peu élevé